## **Checklist for Reporting Results of Internet E-Surveys (CHERRIES)**

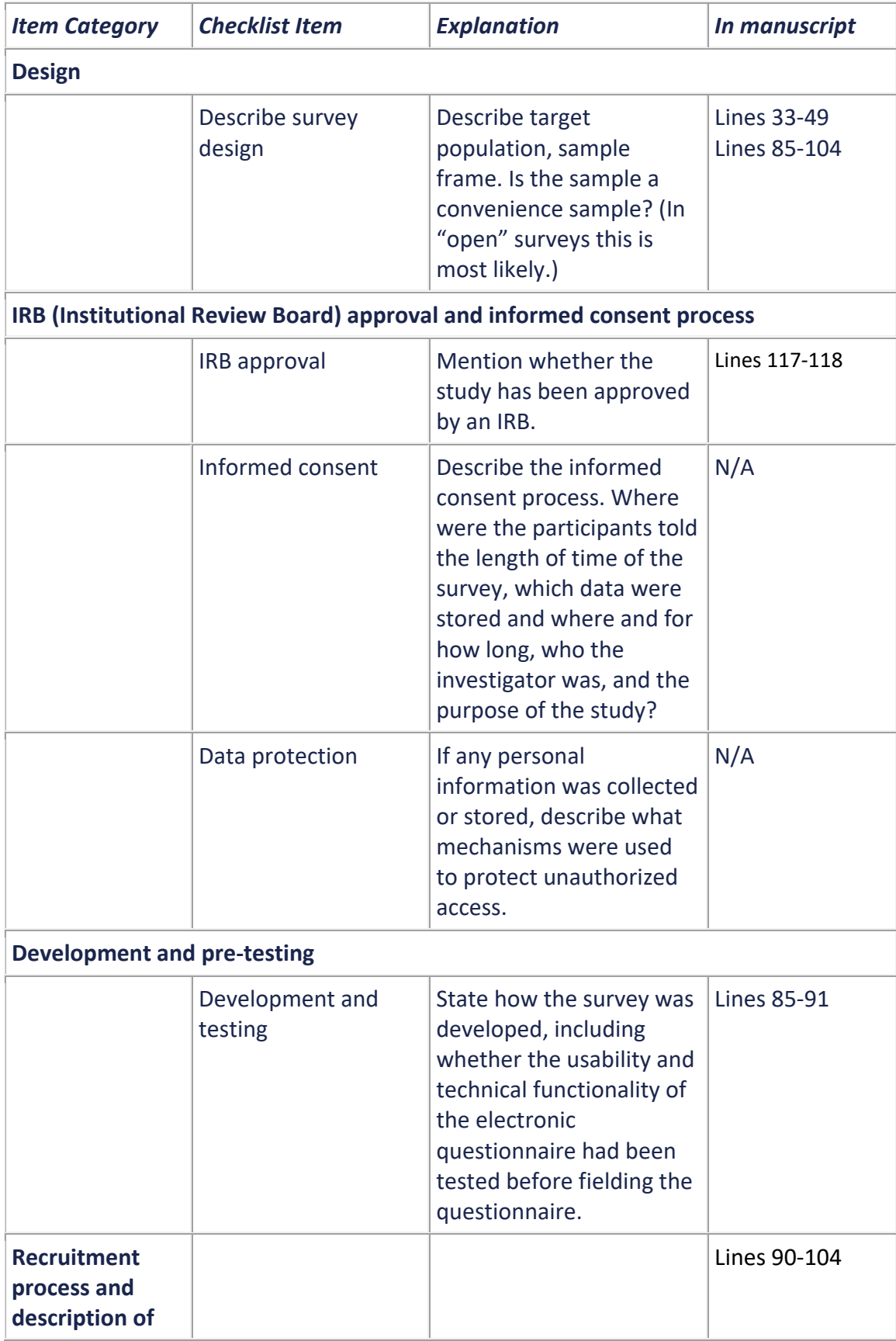

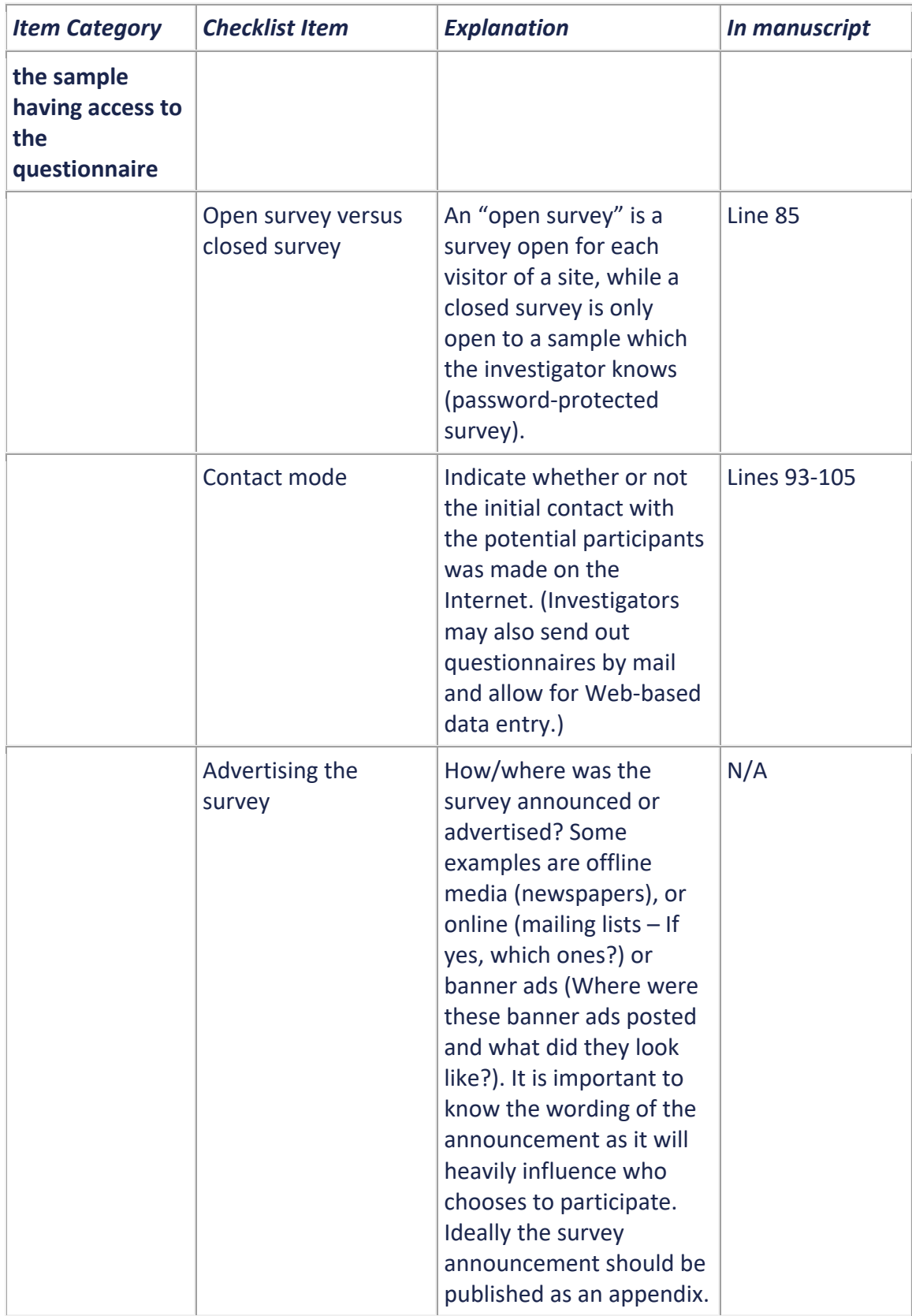

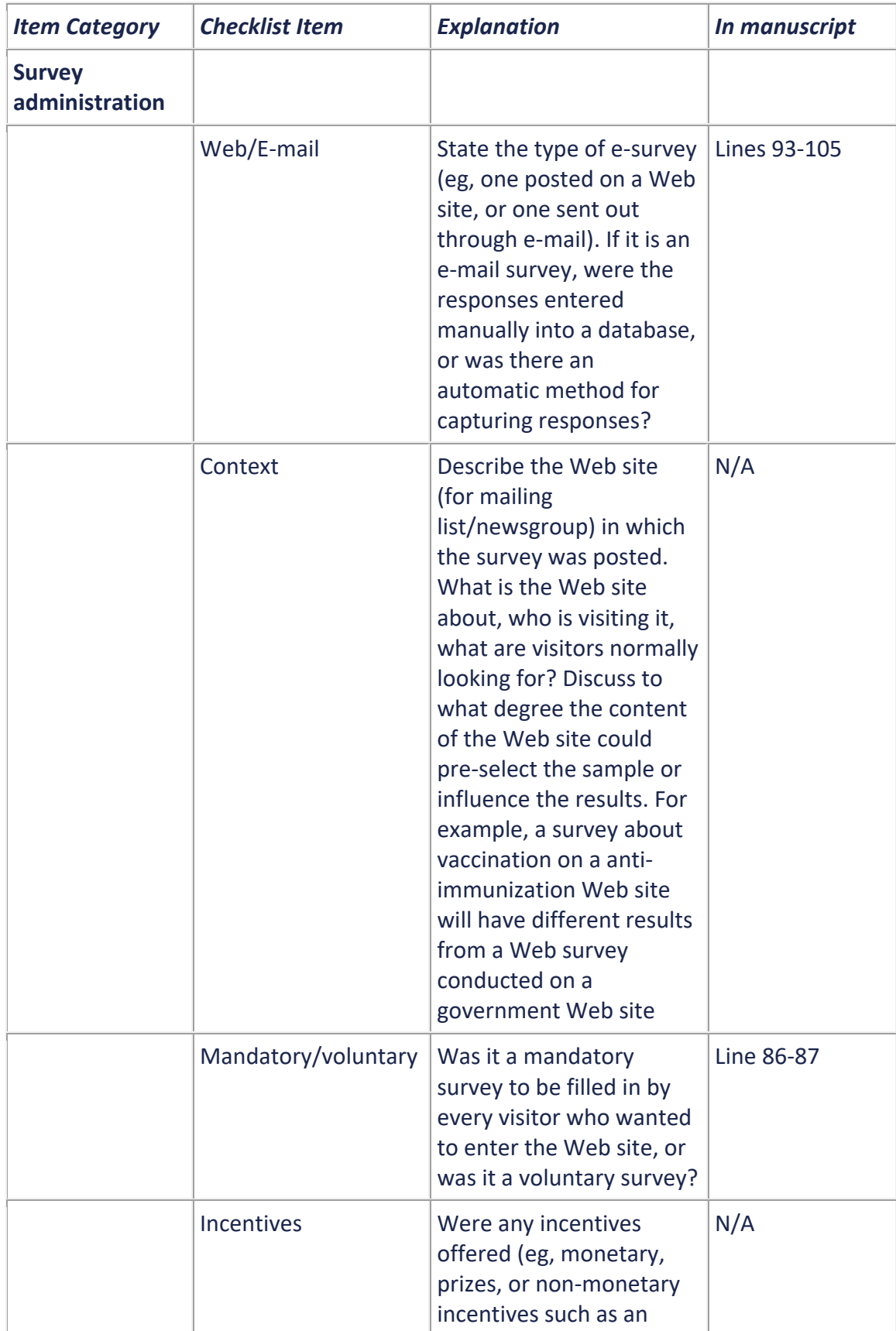

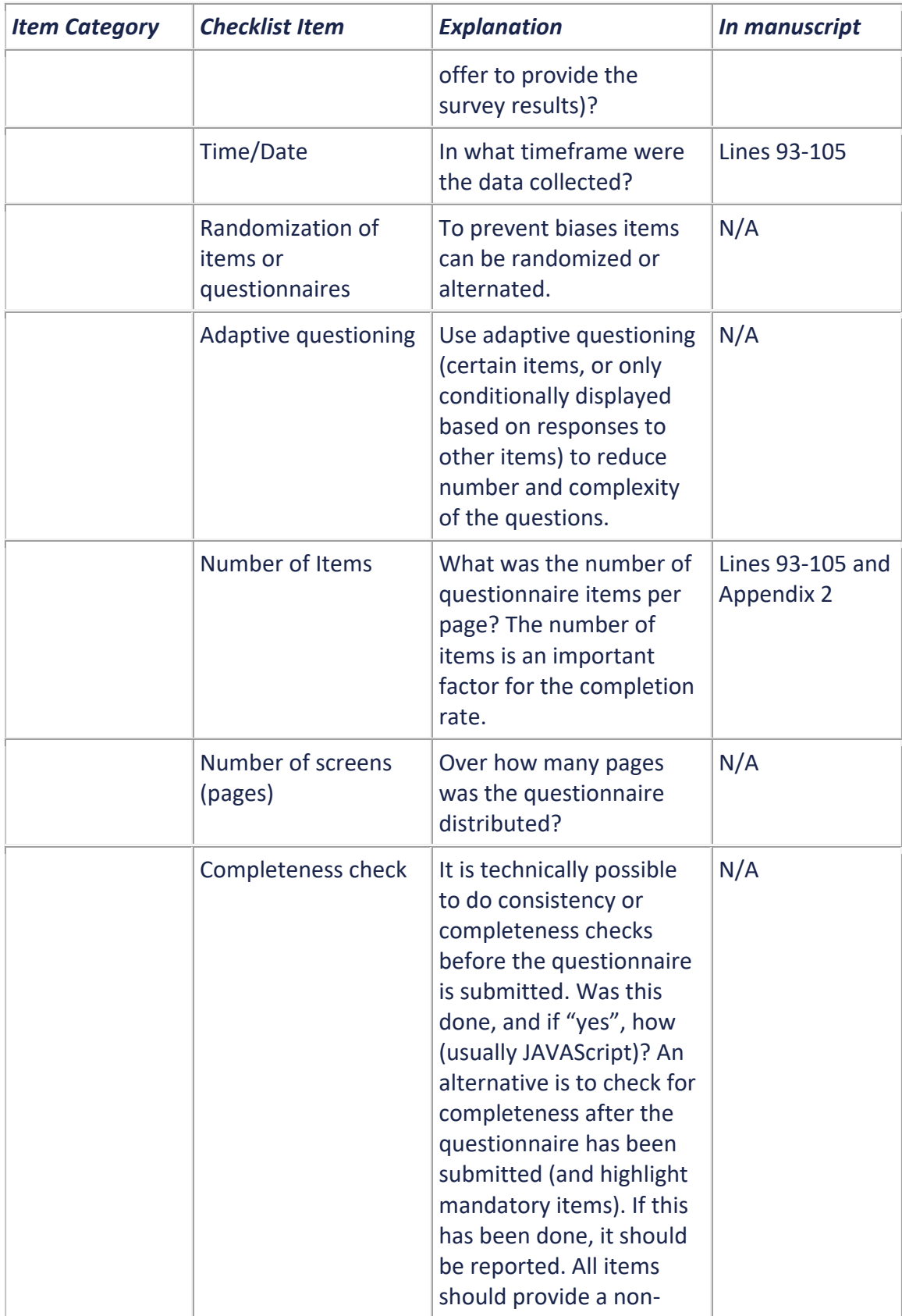

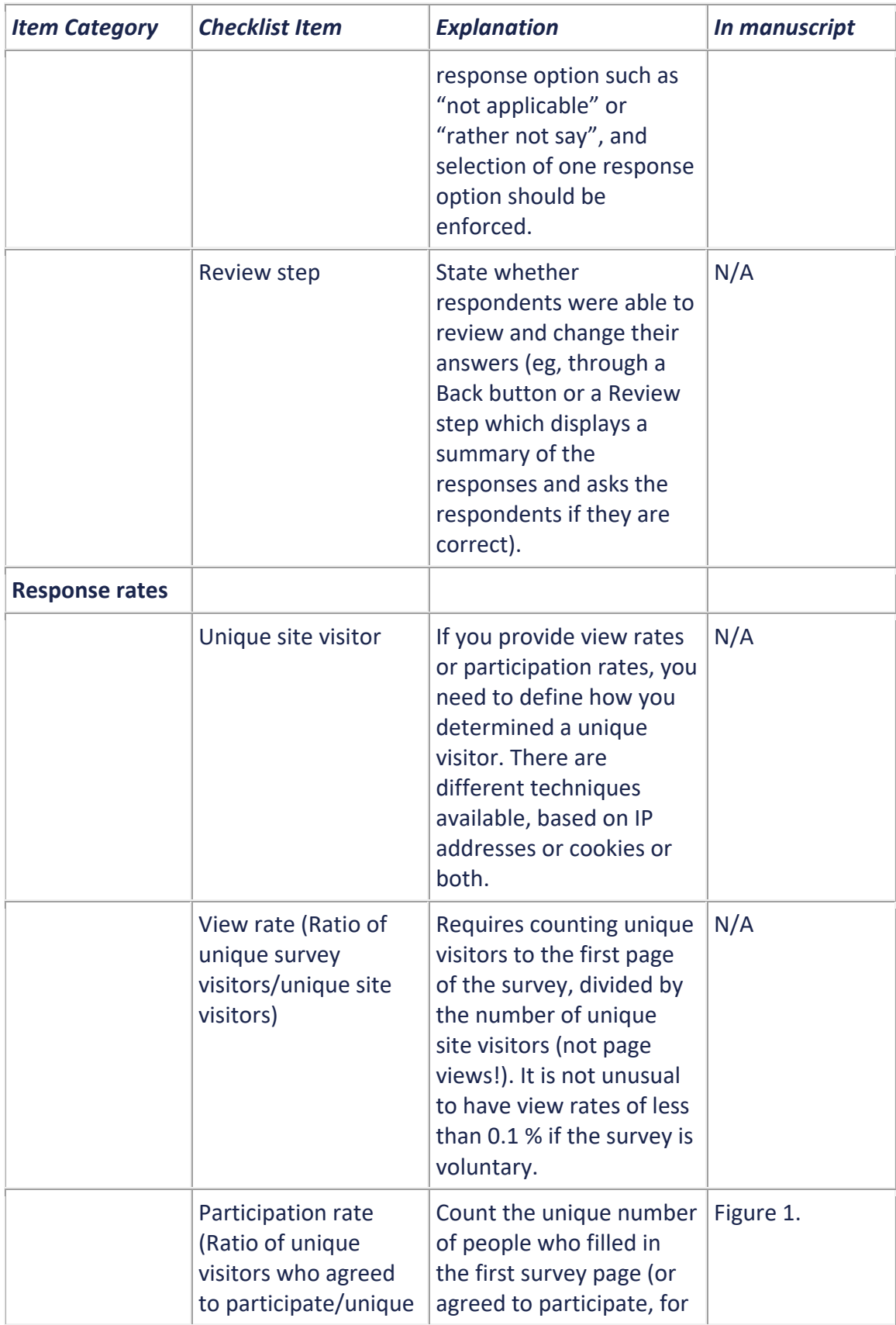

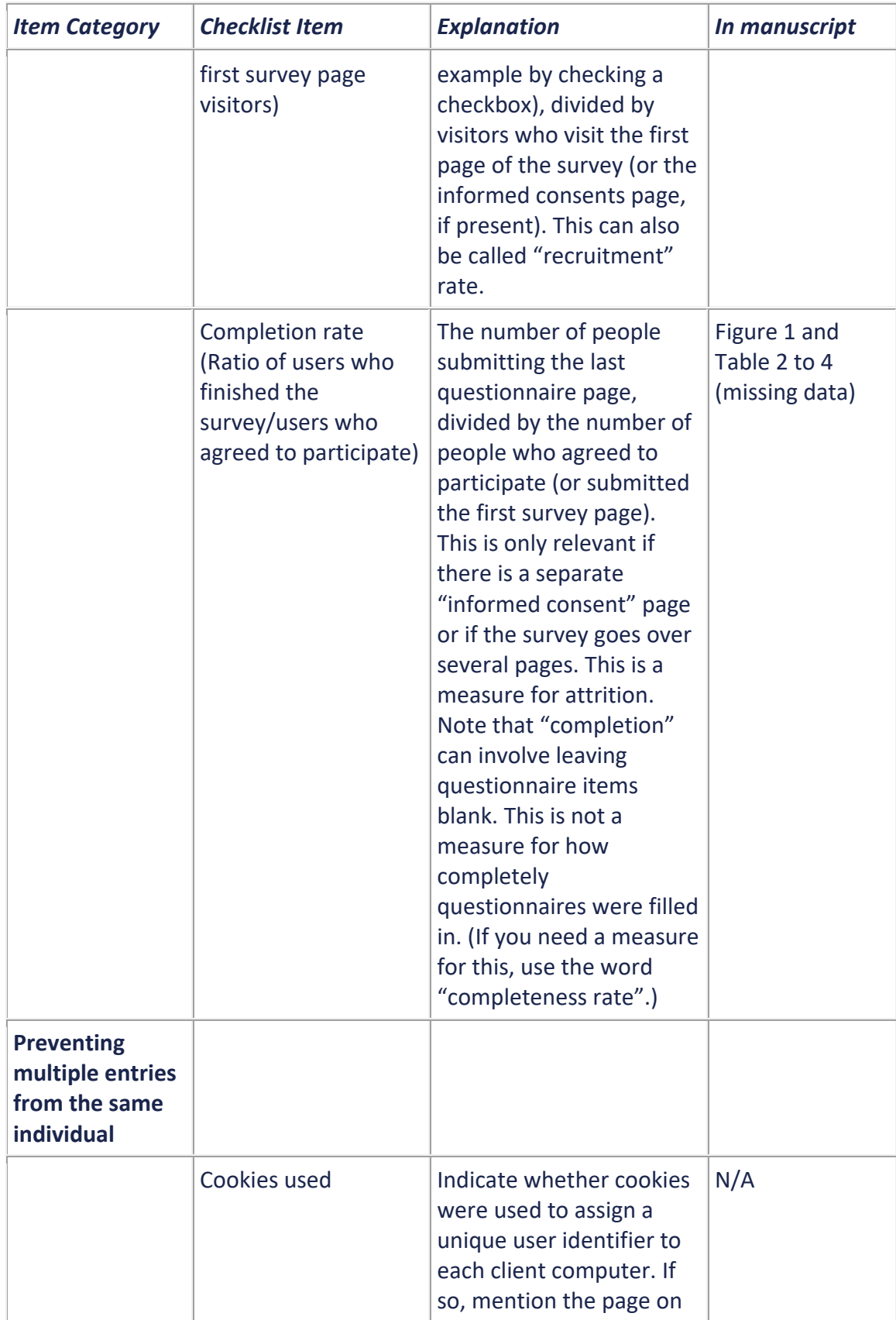

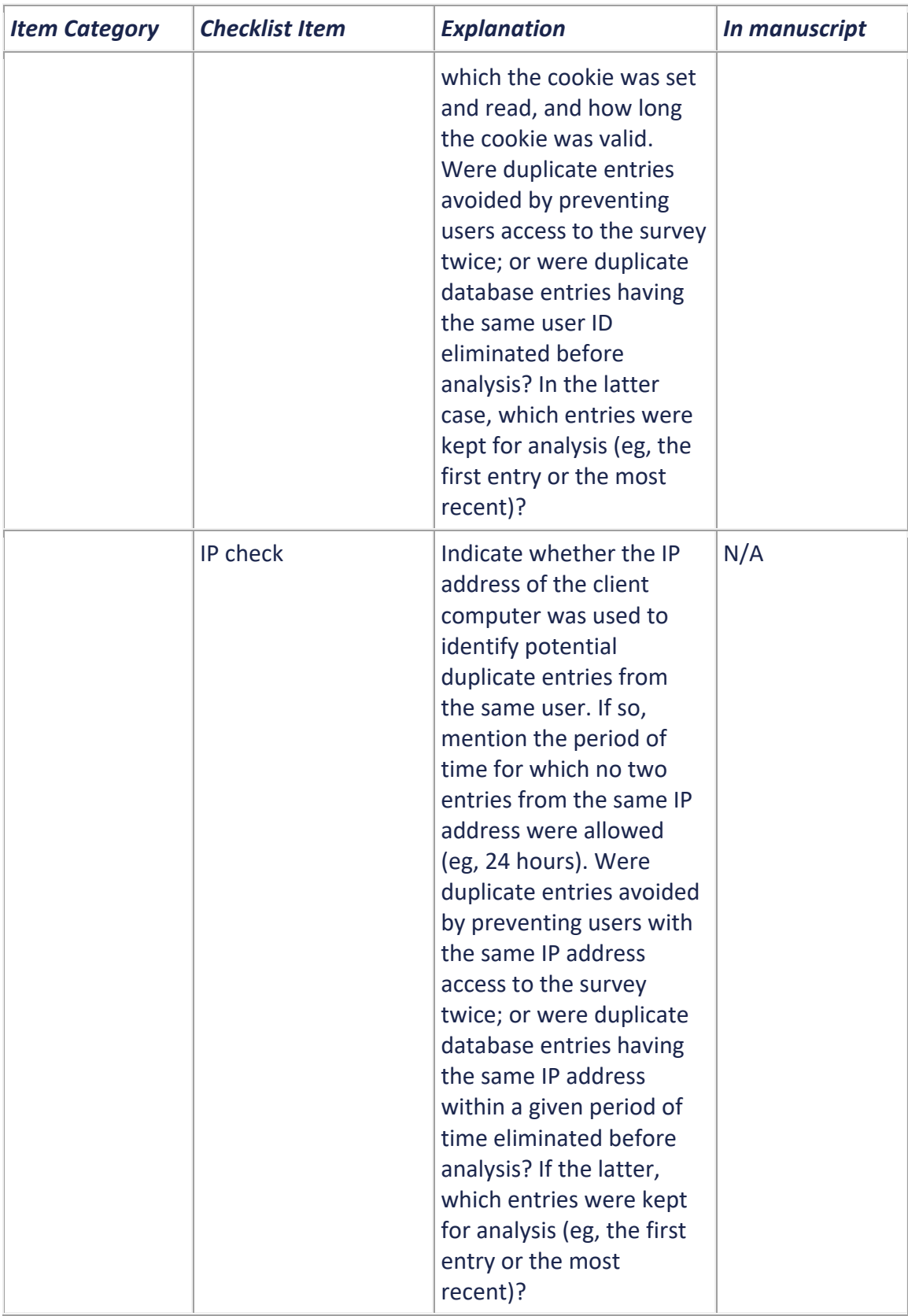

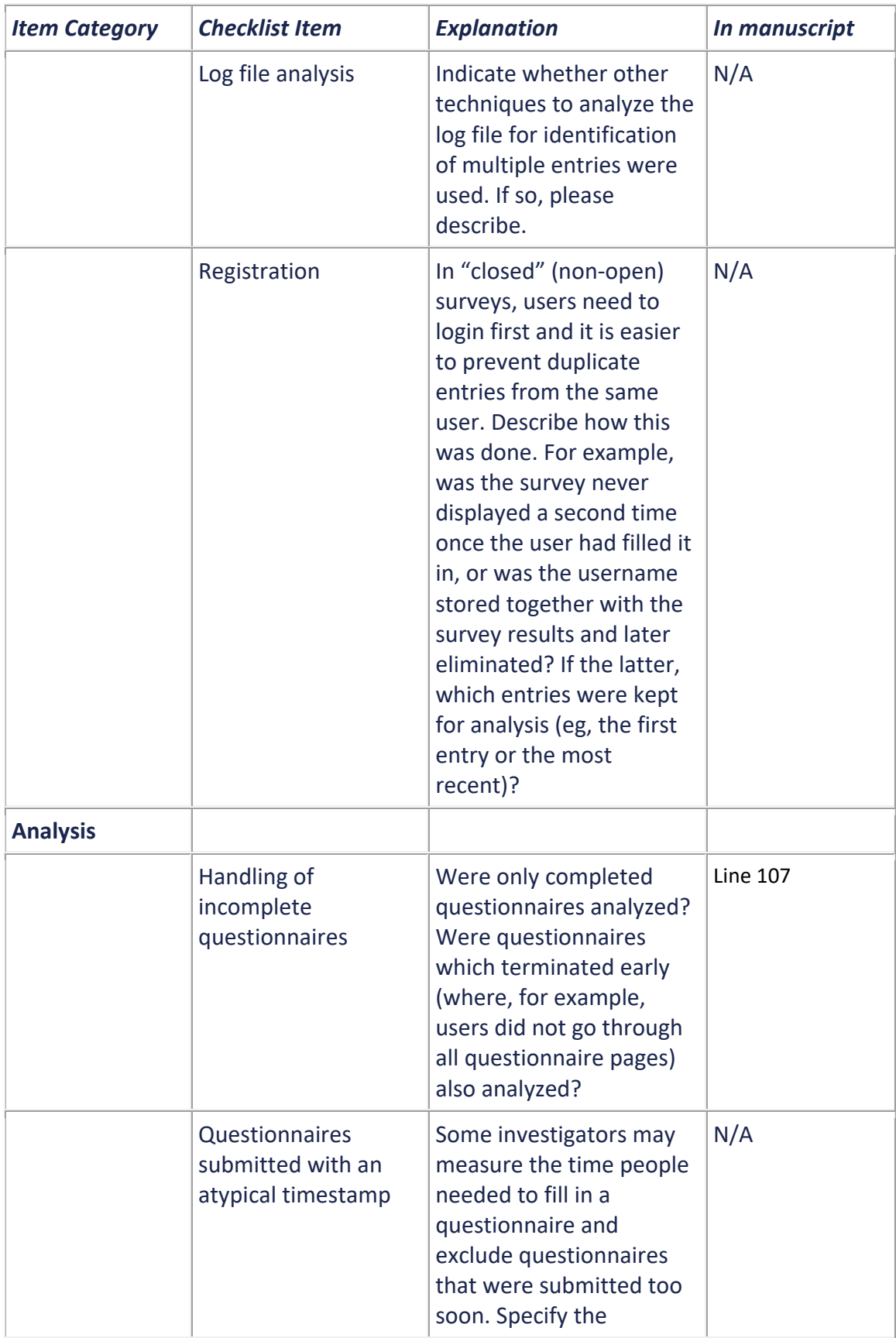

## **Checklist for Reporting Results of Internet E-Surveys (CHERRIES)**

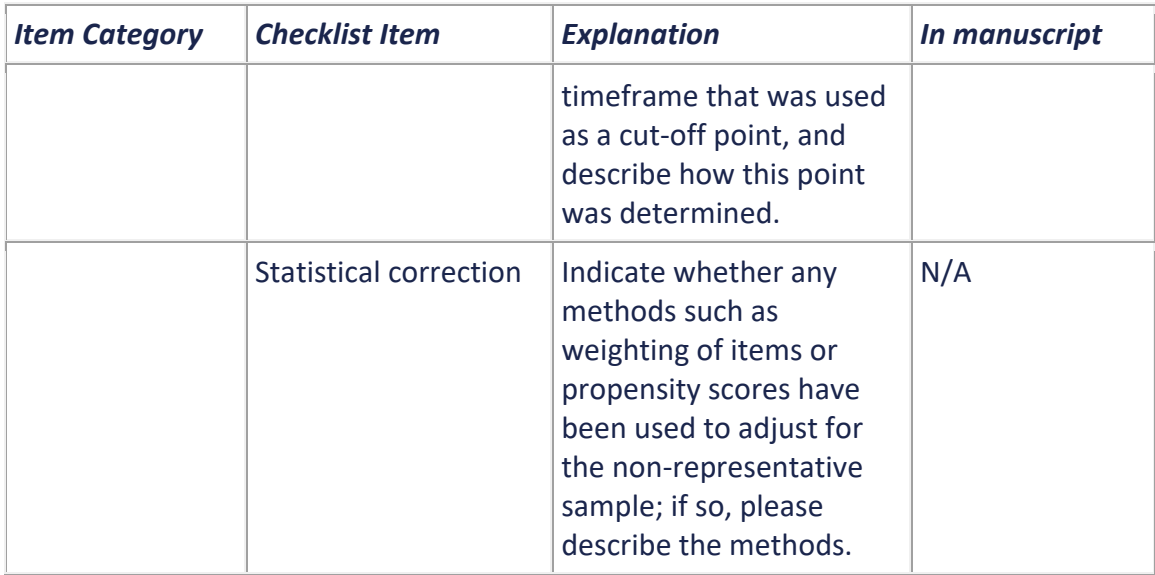